**DAN V. POPA**

## **INTRODUCERE IN LIMBAJUL SWI-PROLOG**

Editura ALMA MATER

BACĂU, 2016

## **CUPRINS**

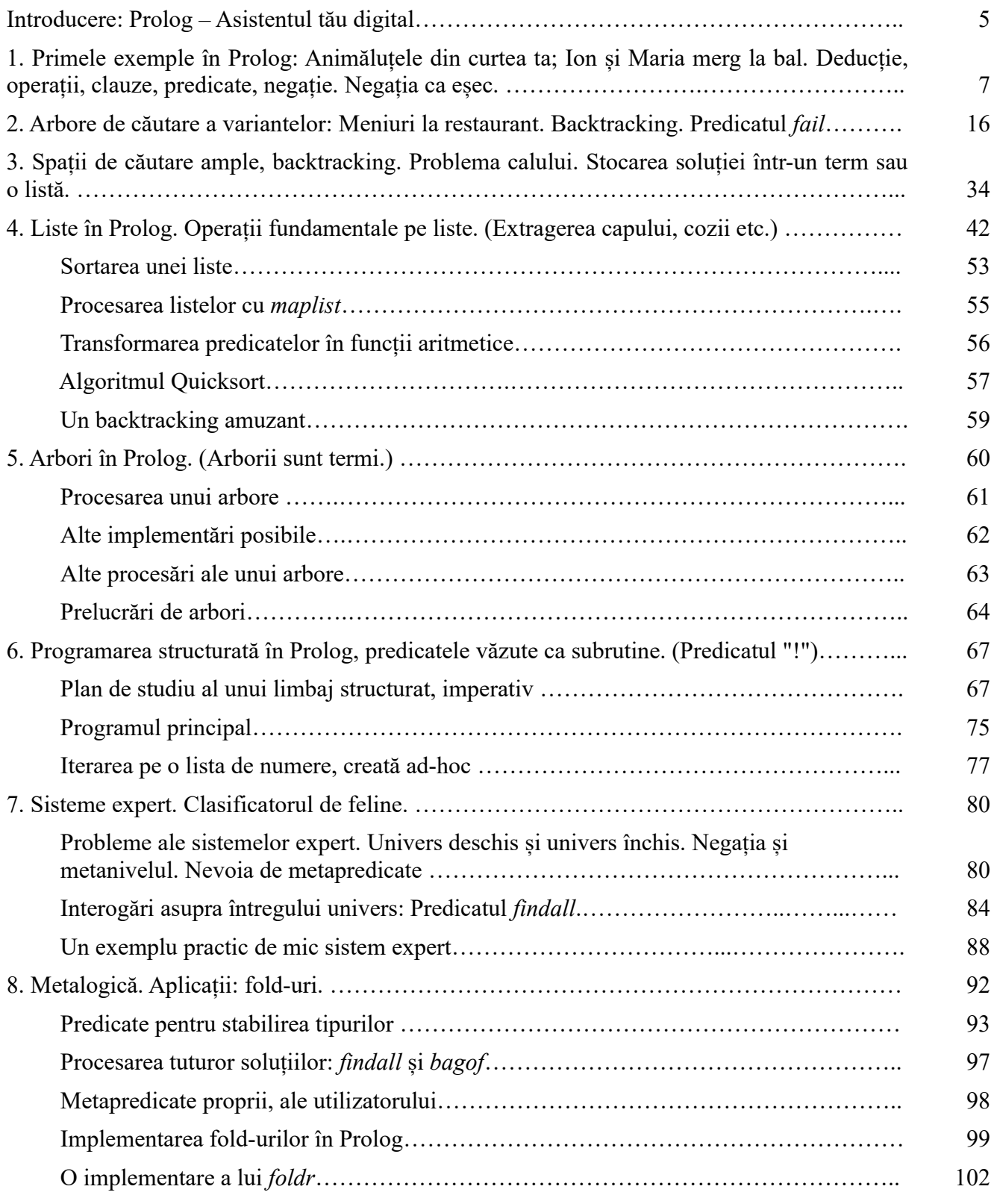

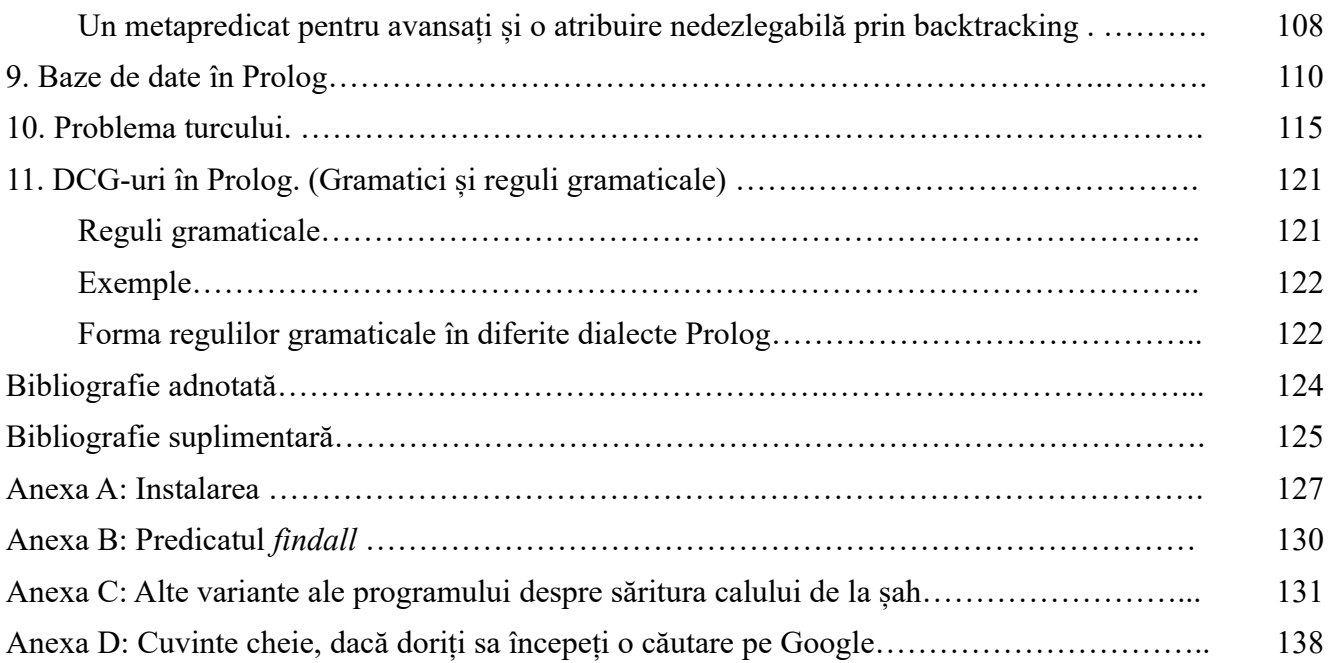